## **How to upgrade NVR?**

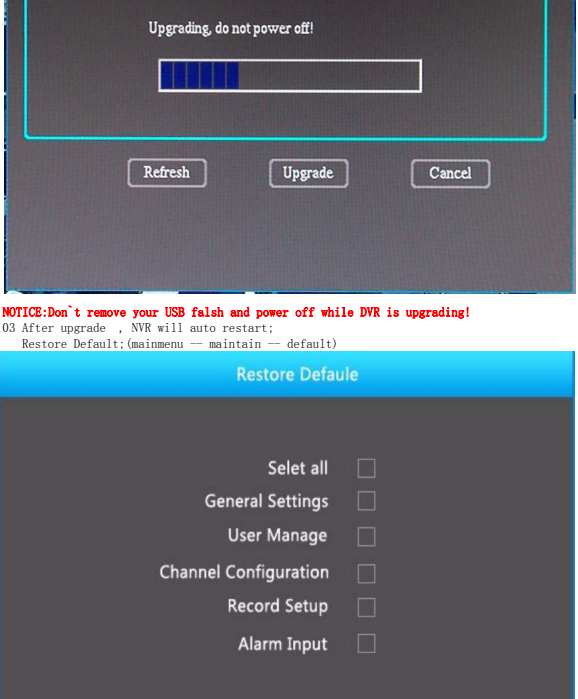

 $[Confirm]$ 

 $Cancel$ 

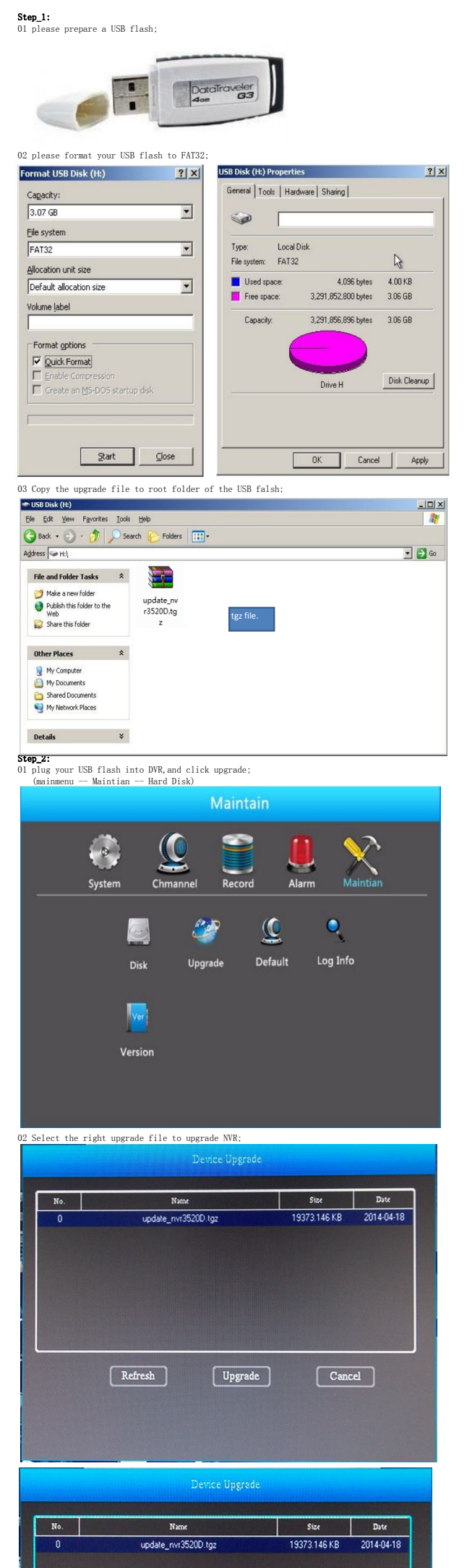

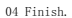